Recopie la date du jour sur une feuille :

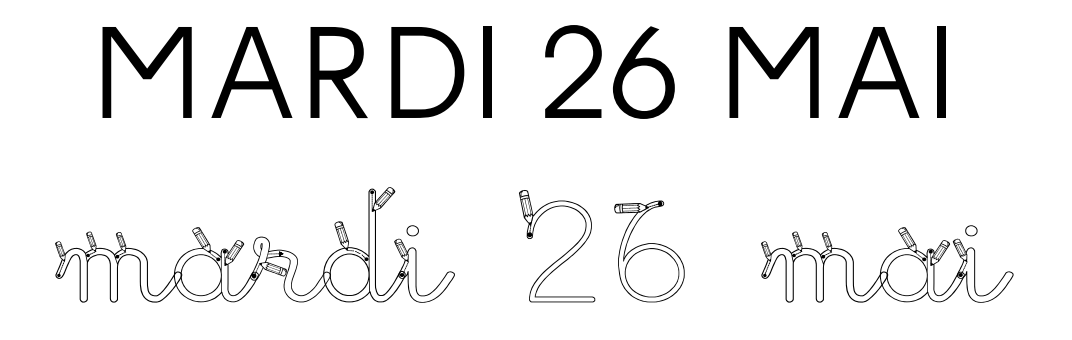

## **Plan de travail jour après jour :**

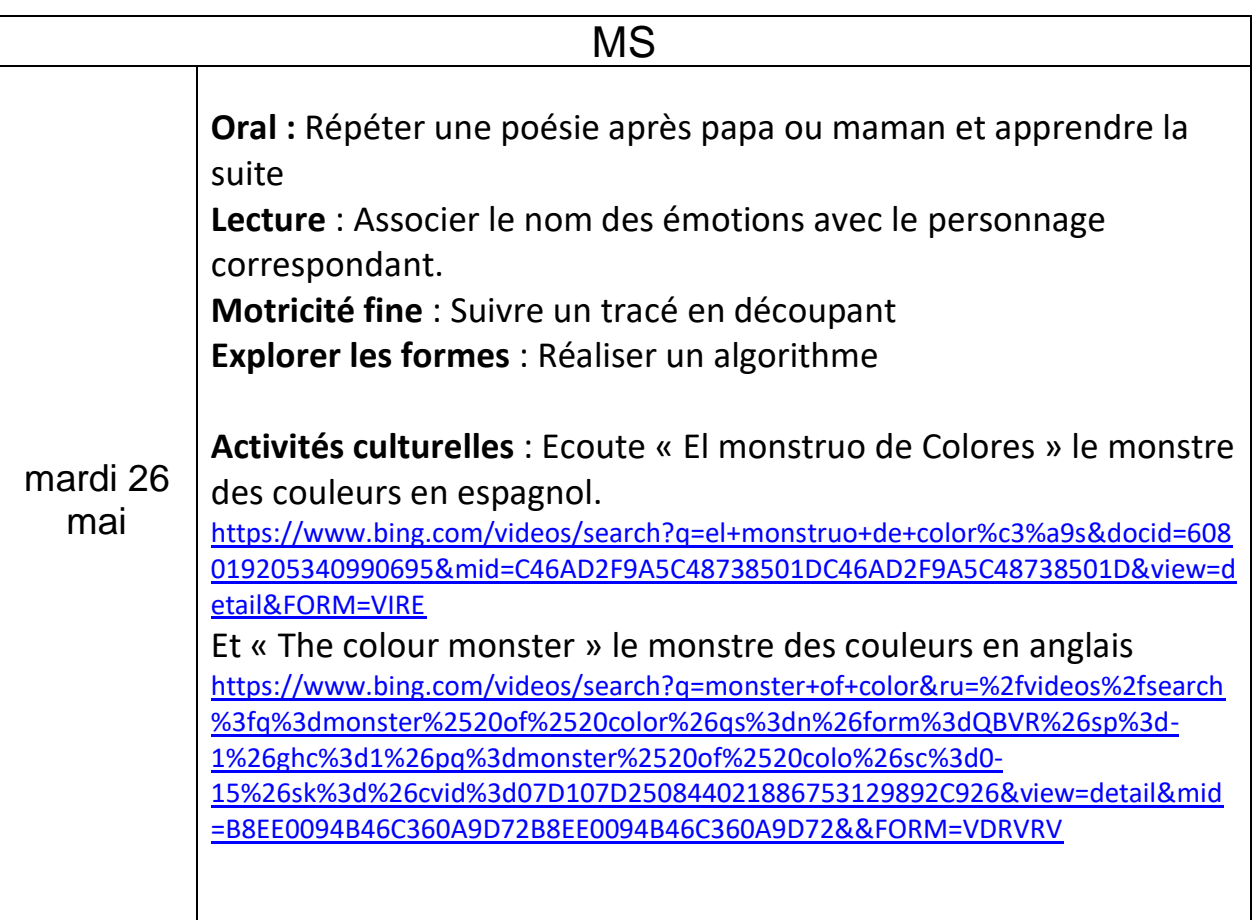

## Le monstre biscornu

Torse velu Jambes tordues Pattes griffues Queue fourchue Et dos bossu. Le reconnais-tu Ce monstre biscornu?

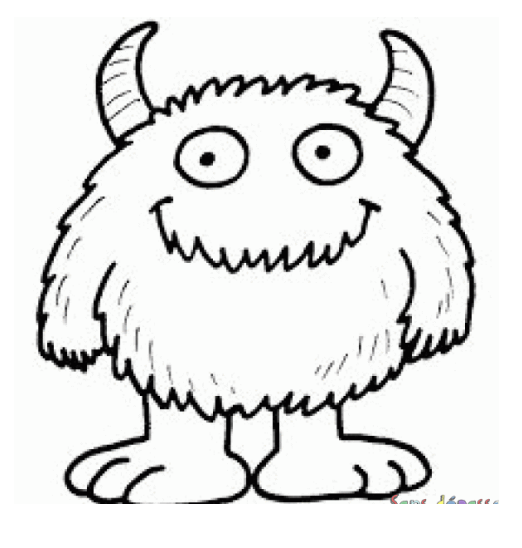

Cheveux touffus Menton barbu Nez crochu Dents pointues Oreilles poilues.

Je l'ai reconnu C'est Grifourbachu Tu vas pouvoir fabriquer ton mini-livre des émotions. Pour cela, colle ou recopie directement les mots au bon endroit (page 1 : le titre / page 2 à 8 : les émotions). Ensuite colorie les pages de ton livre.

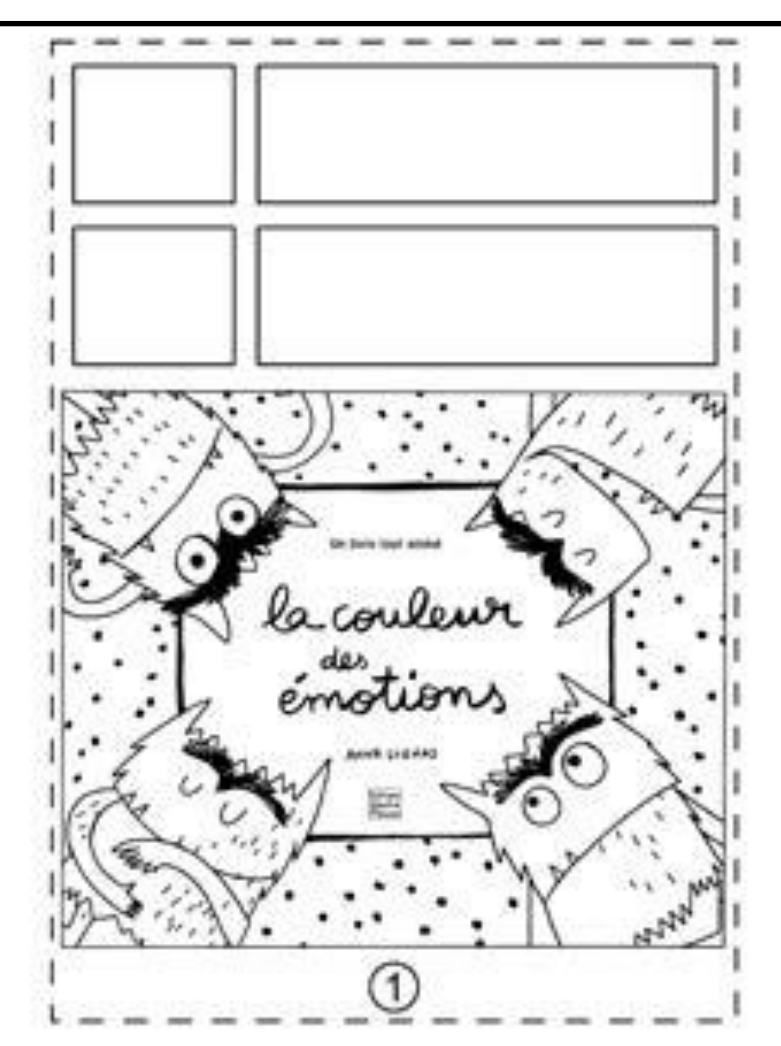

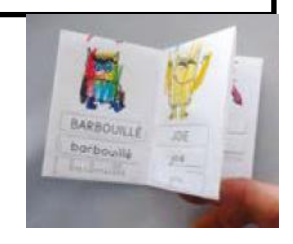

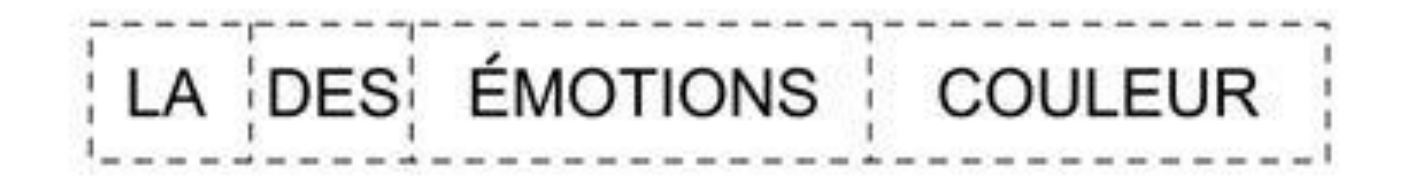

BARBOUILLE<sup>T</sup> **AMOUR JOIE** COLÈRE SÉRÉNITÉ PEUR **TRISTESSE** 

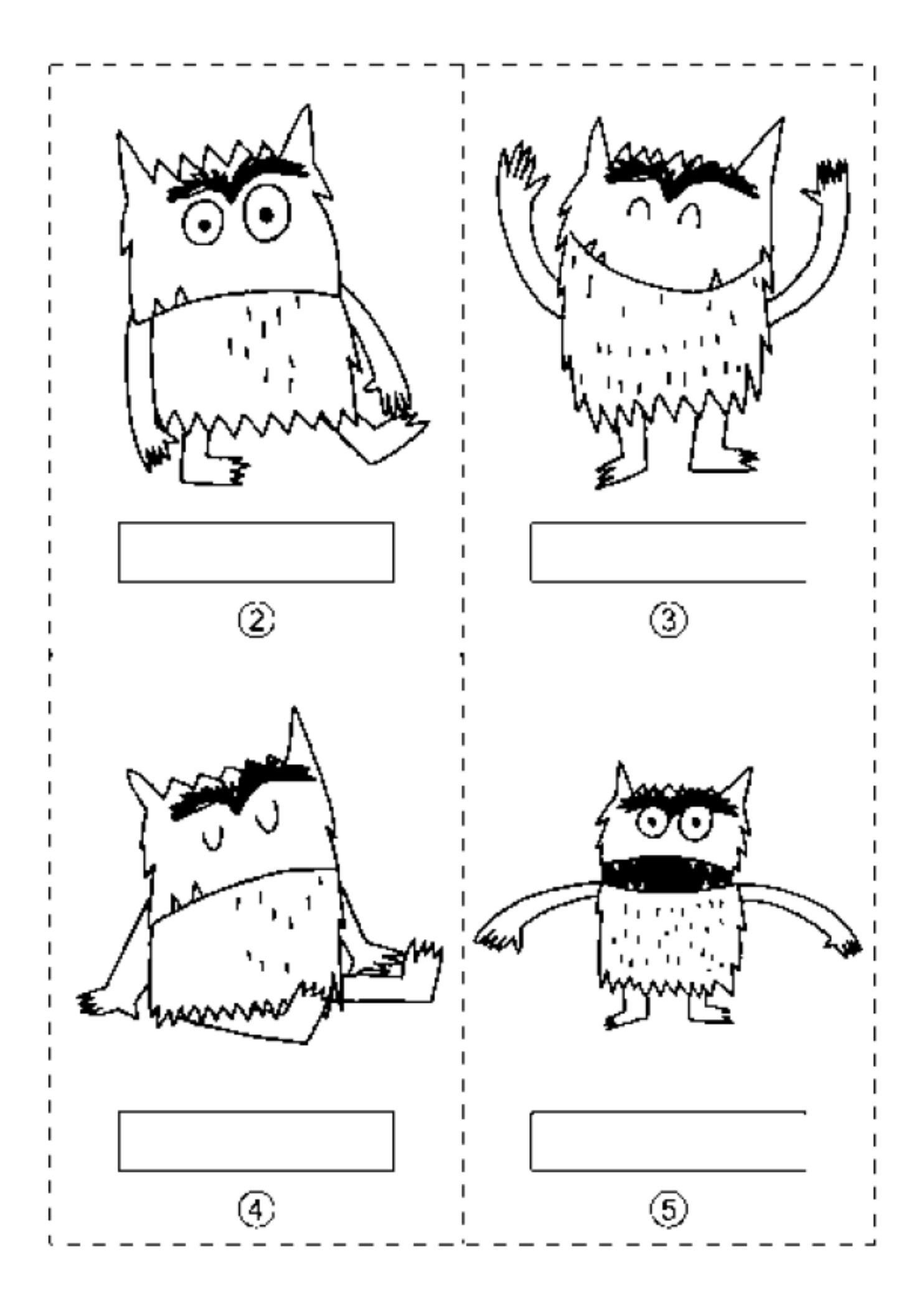

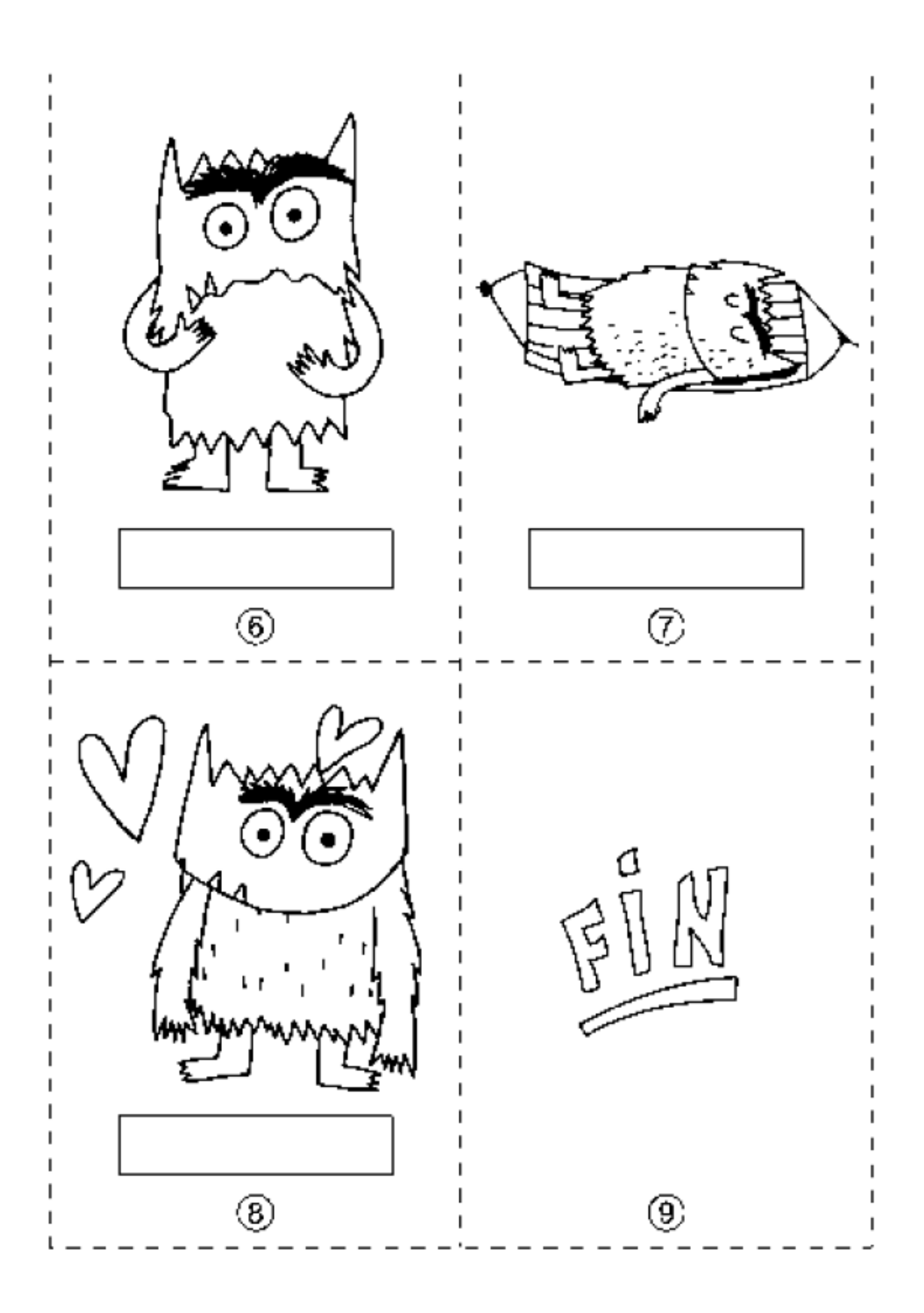

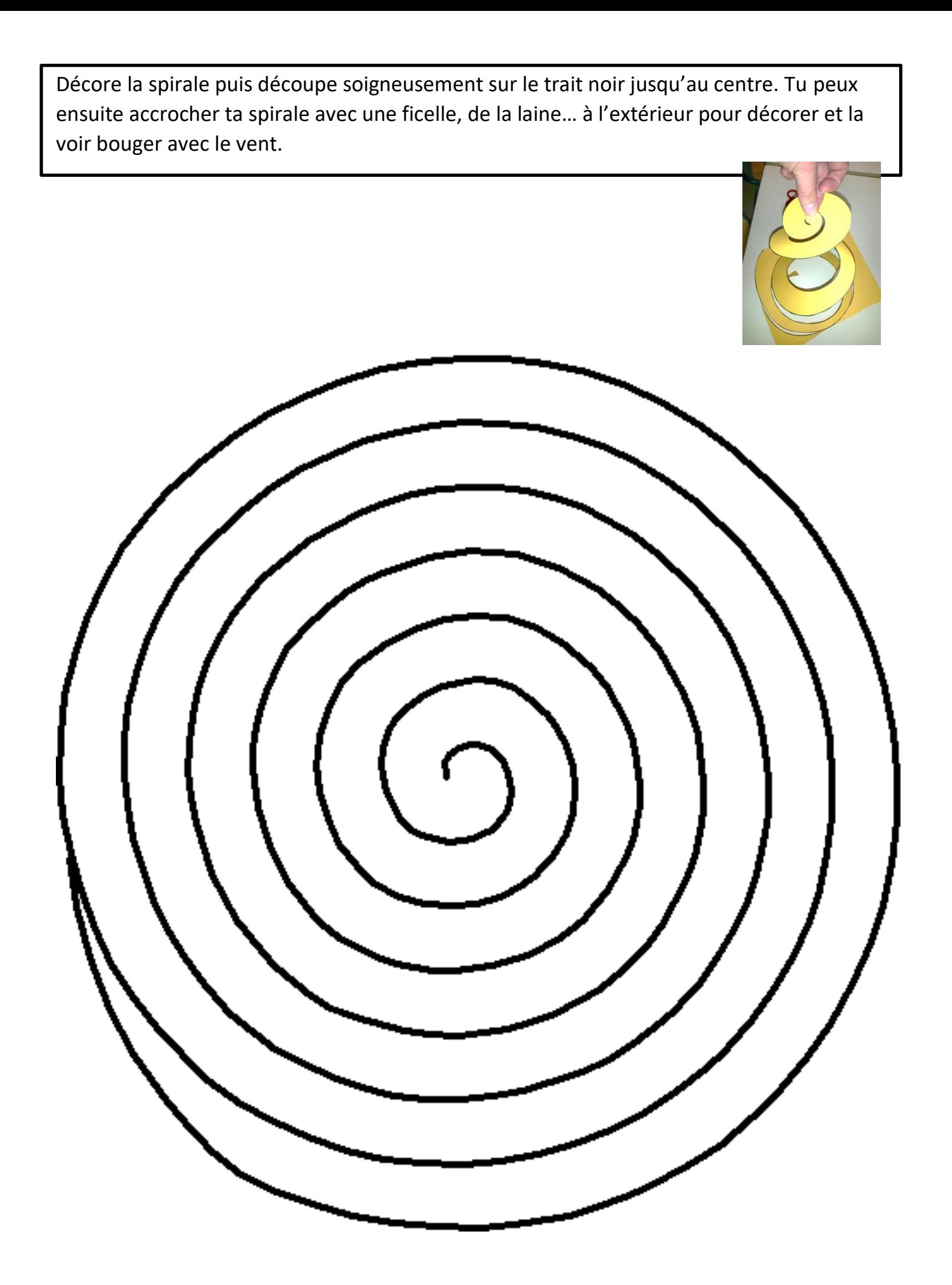

## Continue l'algorithme en collant des gommettes, en coloriant les pastilles ou en disant les couleurs à un adulte.

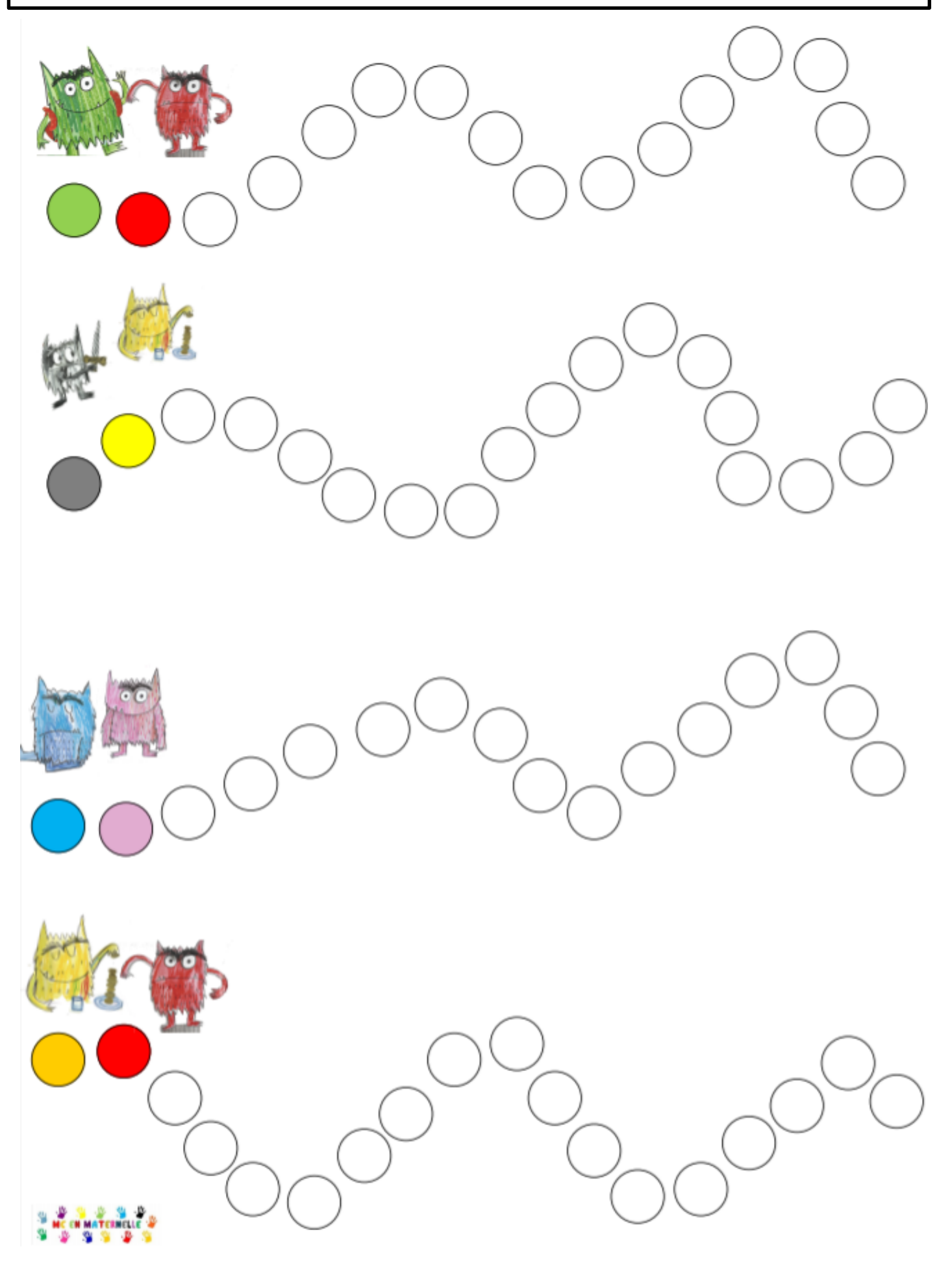